## SAP ABAP table CRM\_SVY\_RE\_APPL {CRM Survey: BW Application}

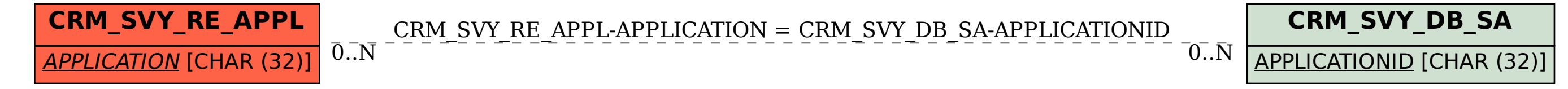